AnyMP4 Blu-ray Player Crack With Registration Code [Latest-2022]

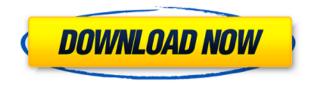

## AnyMP4 Blu-ray Player Crack Registration Code Free

Have you ever thought of the best data loss recovery tools to find out how to recover your lost or deleted data? Most of the cases, people lose or delete their important data because of accidental reasons. It is very common problem in every computer user. The data loss situation is not only irritating for us but also it can be an expensive problem for you. It is very vital that you should know about the most effective and efficient tools for data recovery. Many of the users have lost all their important data due to various reasons like virus attack, power cut, hard disk malfunction and so on. What is Data Loss? When you delete some or all of the important data from your hard disk you might face many problems. As, you cannot use your lost data because you don't know what is the particular data and how to restore it. You may ask about data recovery tools to get back all lost data. Data loss is a major problem in all systems because it will lead to many other problems. In this way, you can deal with your data loss problems. Some of the data loss situations can be – Data loss due to virus infection. Data loss due to a hardware malfunction. Data loss due to a hard disk crash or a power failure. Data loss due to a system failure. Data loss due to corruption. Data loss due to a system crash. Data loss due to any other reasons. No one can avoid data loss when you delete a file or folder. However, with the help of advanced data recovery tools you can easily retrieve all your lost data. As you know, data loss is a great problem for everyone. If you have already lost your valuable data and you don't want to lose it again, then you must use the best data loss recovery tools. Most of the computer users face data loss problems because they don't know about the data recovery tools. Many computer professionals use advanced data recovery tools to restore all lost data. If you have already lost your data, then you need some great data recovery tools to find out all lost data and to get back all of them. There are many benefits of using data recovery tools like – Data recovery software is an effective tool which allows you to recover all lost data and recover all lost data. It is a very easy and simple tool for data recovery. It is very helpful to get back your deleted data. The data recovery

## AnyMP4 Blu-ray Player Crack+ License Keygen Free Download [Latest 2022]

Blu-ray player and video editor which has playback controls, rewind, fast forward, pause, stop, play, volume adjustment, media info, chapter jump, time picker and much more! It has got a simple and user friendly interface! All you need to do is click and start playing your media! Key Macro has got a simple and user friendly interface! All you need to do is click and start playing your media! Blu-ray player and video editor which has playback controls, rewind, fast forward, pause, stop, play, volume adjustment, media info, chapter jump, time picker and much more! It has got a simple and user friendly interface! All you need to do is click and start playing your media! Blu-ray player and video editor which has playback controls, rewind, fast forward, pause, stop, play, volume adjustment, media info, chapter jump, time picker and much more! It has got a simple and user friendly interface! All you need to do is click and start playing your media! Main features: - Add subtitle, audio track, graphic, graphics track, graphic effect, title or chapter as well as define the order in which they appear on the screen. - Apply subtitle, audio track, graphic, graphic, graphics track, graphic, media in track, graphic, graphic, graphics track, graphic, graphics track, graphic, graphics track, graphic, graphics track, graphic, graphics track, graphic, graphic, graphics track, graphic, graphic, graphics track, graphic, graphic, graphic, graphics track, graphic, graphic, graphics track, graphic, graphic, graphic, graphics track, graphic, graphic, graphic, graphics track, graphic, graphic, graphic, graphic, graphic, graphic, graphic, graphics track, graphic, graphic, gr

graphic effect, title or chapter as well as define the order in which they appear on the screen. -Add subtitle, audio track, graphic, graphics track, graphic effect, title or chapter as well as define the order in which they appear on the screen. - Add subtitle, audio track, graphic, graphics track, graphic effect, title or chapter as well as define the order in which they appear on the screen. - Add subtitle, audio track, graphic, graphics track, graphic effect, title or chapter as well as define the order in which they appear on the screen. - Add subtitle, audio track, graphic, graphics track, graphic effect, title or chapter as well as define the order in which they appear on the screen. - Add subtitle, audio track, graphic, graphics track, graphic effect, title or chapter as well as define the order in which they appear on the screen. - Add subtitle, audio track, graphic strack, graphic effect, title or chapter as well as define the order in which they appear on the screen. - Add subtitle, audio track, graphic, graphics track, graphic effect, title or chapter as well as define the order in which they appear on the screen. - Add subtitle, audio track, graphic, graphics track, graphic effect, title or chapter as well as define the order in which they appear on the screen. - Add subtitle, audio track, graphic, graphics track, graphic effect, title or chapter as well as define the order in which they appear on the screen. - Add subtitle, audio track, graphic, graphic, graphics track, graphic effect, title or chapter as well as define the order in 2edc1e01e8

## AnyMP4 Blu-ray Player Crack + Free Download [Win/Mac]

The new track: 2Gbps support in AnyDVD HD Upgrade from AnyDVD HD to version 4.5.0.1002 AnyDVD HD is a powerful, easy-to-use Blu-ray authoring software solution. AnyDVD HD supports every imaginable feature found on a Blu-ray disc, and it can create Blu-ray discs that can be played on Blu-ray players, TVs, set-top boxes, or Blu-ray disc players. AnyDVD HD can be downloaded and installed free of charge. To obtain the latest version, use the link in the Description section. Upgrading from AnyDVD HD to AnyDVD HD 4.5.0.1002 New compatibility with Windows 7 and Windows 8 Compatibility with Windows 7 and Windows 8 has been improved significantly, with support for various DVD-related data and metadata stored on the filesystem, including images, subtitles, chapters, titles, and menu data. New Blu-ray functionality Blu-ray playback was enhanced in several aspects: Can detect when a disc is in a Blu-ray drive and can launch with any disc content selected Can support content from all major disc authoring software Can detect and launch based on content of video clip files in selected folders The ability to extract data from a Blu-ray disc, including subtitles, audio, menu, and chapters, is now much more robust Disc authoring tools: Burn DVD Create a standarddefinition DVD Create a Blu-ray DVD Author a disc that can be played on Blu-ray disc player, HD-DVD player, DVD player, set-top box, or TVs Free DVD to Blu-ray converter Media file extraction: Extracts: IMG: SCR, IMG, BKI, TGA, WBG MPEG: MPG, MPEG, MPEG2, VOB, VOB2 MOV: MOV, MP4, M4V, WEBM, 3GP, 3G2 AVI: AVI, ASF, DVR, RVA MP4: MP4, M4P, OGM, EGM, OGM MKV: MKV, M2V, TS MTS: MTS, TS WEBM: WEBM, VP8, VP9, M2T, MP4, H.264, NUT: NUT, NUT2, HLS, TC: TC, TS,

https://reallygoodemails.com/orabvosfu

https://jemi.so/mathematica-9-activation-key-cra-updated

https://techplanet.today/post/dao-jet-db-engine-download-new-windows-7

https://techplanet.today/post/rcd-510-hack-download-software-upd

https://techplanet.today/post/teamspeak-client-332-server-350-best

https://tealfeed.com/superstring-pro-windows-crack-screen-top-ysily

#### What's New in the?

The Files app lets you get to your files quickly. It gives you a view of everything on your phone, and you can search to find what you're looking for. Files shows everything you use-photos, videos, songs, books, apps, contacts, websites, and more—but it lets you focus on the things that matter most to you. - Show all of the files you use. - Quickly view your files. - Sort your files by size, type, name, date, and more. - Search for files by name, type, date, and more. -Create shortcuts to your favorite files. - Keep a single copy of a file. - Share content with other apps. - Save your time. Requirements: - Android 4.0 Ice Cream Sandwich - 512MB RAM or more - Android 2.3.5 or later Description: The Files app lets you get to your files quickly. It gives you a view of everything on your phone, and you can search to find what you're looking for. Files shows everything you use-photos, videos, songs, books, apps, contacts, websites, and more—but it lets you focus on the things that matter most to you. - Show all of the files you use. - Quickly view your files. - Sort your files by size, type, name, date, and more. - Search for files by name, type, date, and more. - Create shortcuts to your favorite files. - Keep a single copy of a file. - Share content with other apps. - Save your time. Requirements: - Android 4.0 Ice Cream Sandwich - 512MB RAM or more - Android 2.3.5 or later Description: The Files app lets you get to your files quickly. It gives you a view of everything on your phone, and you can search to find what you're looking for. Files shows everything you use-photos, videos, songs, books, apps, contacts, websites, and more—but it lets you focus on the things that matter most to you. - Show all of the files you use. - Quickly view your files. - Sort your files by size, type, name, date, and more. - Search for files by name, type, date, and more. - Create shortcuts to your favorite files. - Keep a single copy of a file. - Share content with other apps. - Save your time. Requirements: - Android 4.0 Ice Cream Sandwich - 512MB RAM or more - Android 2.3.5

or later Description: The Files app lets you get to your files quickly. It gives you a view of everything on your phone, and you can search to find what you

## **System Requirements:**

As mentioned in the previous notes, the game requires a video card and sound card. If you don't own a video card or a sound card you can visit either this website or this website to find out more about setting up your system for ultimate speed. Input: On the home page click the White button. At the top of the menu click the button labeled White. Then click the game on the screen and select it. Note that the game will use the the sound from the Gamepad and not the system default speakers so you need to ensure the Gamepad

# Related links:

https://jasaborsumurjakarta.com/lmt-antimalware-crack https://turn-key.consulting/wp-content/uploads/2022/12/Ygoow.pdf https://www.folusci.it/wp-content/uploads/2022/12/Gopher-Crack-PCWindows.pdf http://nmcb4reunion.info/wp-content/uploads/2022/12/Folder-Axe-Crack-Product-Key-MacWin.pdf https://woimtg.com/wp-content/uploads/2022/12/Lodgit-Desk-Crack-Free-Download.pdf https://revitiq.com/wp-content/uploads/2022/12/Jimpl-Word-Generator.pdf https://acsa2009.org/advert/starter-pack/ http://wikicando.com/wp-content/uploads/Reset-Password-Management.pdf https://mariahaugland.no/2022/12/12/whitenoir-with-registration-code-x64-updated/ https://hnaoneisan.net/wp-content/uploads/2022/12/forfaye.pdf